# Photoshop 2021 (Version 22.1.0) Activation Registration Code Download

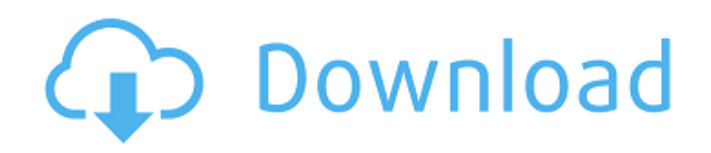

**Photoshop 2021 (Version 22.1.0) Free Registration Code Download For PC**

| UNDERSTANDING LAYERS Photoshop layers are containers, such as squares or rectangles, that hold images, text, or any other content. You can control layer visibility, turn layers on or off, or remove layers from a document. The layers system works on document-level folders, so if you have a folder of images, you can have multiple layers visible on the page for individual images. | | WHAT YOU CAN DO WITH LAYERS You can create different types of images from a single image, such as placing a photograph or image over another image. For example, you can create an image with a circle or any other shape, and then place an image of your favorite object or image behind the circle. The layers panel can also be used to view Photoshop changes as they progress through a document, so you don't have to open the whole document to check changes. You can also drag individual layers around the image, or drop text on a layer to create new text. There are more ways to use Photoshop's layers than we have space to cover, but the following are just a few. Raster images have a white background. If you create a new layer and make it transparent, what's shown in the white background becomes visible. So, for example, if you have a photograph in a layer and another layer is visible below it with a circle, the circular part of the image is visible in the layer beneath. You can control whether layers are visible. Working with layers is the main method that you use for making changes to an image. In Chapter 11, we explain how to create new layers, modify existing ones, change the visible layers, and more. Understanding Photoshop's Curves Although Adobe Photoshop has been one of the most powerful tools for computer image creation and editing for years, many people are still intimidated by the program and aren't aware of some of its amazing features. For starters, Photoshop has what's called a \_curve editor\_ (a feature found in many image editing programs), and it has a \_curve\_ (a tool found in many image editing programs), and it has a \_curve display\_ (a tool found in many image editing programs). For a complete breakdown of the curves editor and curve, visit the Adobe Photoshop CS6 information center (www.adobe.com/content/dam/Adobe/en/products/

#### **Photoshop 2021 (Version 22.1.0) Crack + Activation Key [Win/Mac]**

Adobe Photoshop is a wildly popular image editing tool, often used by professionals and graphic artists. It is used by photographers, graphic designers, web designers, Discord emoji creators and more. There are thousands of creative

professionals who use it every day. But is it worth paying for? The history of Photoshop Adobe Photoshop started out as a graphics editor for Apple II computers. It was originally developed by the photo retouching program company Adobe as a graphical editing tool. It was one of the early applications on the Macintosh platform and it is now one of the most used apps by graphic designers and creative professionals all over the world. The program was first released as "Photoshop" in 1987 and then released as "Photoshop Toolbox" in 1991. It cost US \$5000 at the time of its release, which is now equivalent to over a million dollars today. Many professional graphic designers use it every day. How to purchase Photoshop Adobe Photoshop is available on Apple App Store for iOS devices and macOS Mojave for macOS users. You can also get it from Google Play store or Microsoft Store for Android users. You can only purchase a perpetual license for \$14.99/year. When you purchase the software, you can download it to a computer or to an iPad or iPhone. It is also available for download on the online Adobe web page. What are the advantages of Photoshop? Adobe Photoshop is the most widely used image editing application in the world, especially in professional image editing. It has some of the most widely used features in any image editing program today including: Adjusting any aspect of an image like colours, contrast and brightness Creating and correcting basic mistakes like blur, cropping, and removing objects from images Merging multiple images together Adding special effects to images, including text that is overlaid or pasted The best part of Photoshop is that you can make it do pretty much anything you want it to do. You can even design your own sticker icons that look like old smartphone icons for instance. How to use Photoshop Photoshop is best used in your computer using a mouse and a keyboard. We will guide you on the basics of how to use Photoshop to create, edit, and design images. Downloading Photoshop If you already have Photoshop on your system, you can just open it and start using it as is. If not a681f4349e

### **Photoshop 2021 (Version 22.1.0) Free Download**

Q: How to get today's date? Good afternoon. I need to get today's date to use it in the program. I tried it with: DateTime dt1=DateTime.Today.Date DateTime dt2=DateTime.Today.DayOfYear and other similar solutions, and also I used the DateTime.Now. but I can't to make it work. How can I do this? A: You must select the correct time zone. By default it is automatically converted to local time, so your code doesn't work. You can say using System.Globalization.CultureInfo.InvariantCulture; to make sure that today's date is shown in the default time zone of the machine. Laparoscopic para-aortic lymph node sampling Laparoscopic para-aortic lymph node sampling is a procedure for diagnosing primary breast cancer and for staging when breast surgery is not an option due to the patient's needs or surgical contraindications. According to a recent study in the Journal of Surgical Oncology, this procedure has a 97% sensitivity, a 91% specificity, a 91% accuracy, and a 54% negative predictive value. Procedure Laparoscopic para-aortic lymph node sampling is performed using a 2 mm laparoscopic trocar and a laparoscope to acquire cancerous samples. There are no incisions made. The laparoscope can be inserted through either the subcostal or the infra-clavicular region. The median incision is 9 cm for the subcostal area and 5 cm for the infra-clavicular region. A laparoscope and a camera are used to look for visible lymph nodes after the uterus, ovaries, and the para-aortic space are assessed. The procedure is most often performed on women who are at intermediate or high risk of breast cancer, as the procedure carries a risk of complications. Patients with a history of contraindications to surgery should also be examined. Women with less than 5 suspicious lymph nodes at ultrasound, women with an average-size tumor less than 2 cm, women with low-grade, node-negative tumors, women who have undergone radiation therapy for the breast, and women without metastases elsewhere in the body are candidates for this procedure. After performing

## **What's New In?**

124 B.R. 636 (1991) In re Richard E. BOHANNAN and Frances M. Bohannan, Debtors. Richard E. BOHANNAN and Frances M. Bohannan, Plaintiffs, v. SOO LINE RAILROAD COMPANY and Missouri Pacific Railroad, Defendants. Bankruptcy No. BK88-41088, Adv. No. 89-0215. United States Bankruptcy Court, D. Nebraska. February 8, 1991. Jack Moser, Omaha, Neb., for plaintiffs. Michael Kelley, Omaha, Neb., for defendants. MEMORANDUM JOHN C. MINAHAN, JR., Bankruptcy Judge. This matter is before the Court for consideration of the defendants' Motion for Summary Judgment. By their Motion, the defendants assert that they are entitled to summary judgment as a matter of law on the plaintiffs' Complaint to avoid certain liens and obtain a turnover of property pursuant to 11 U.S.C. § 542(b). \*637 Defendants' Motion for Summary Judgment is supported by the affidavit of Robert G. Murray, Supervisory Trustee of the Missouri Pacific Railroad. This affidavit attaches, as exhibits, certain bill of lading invoices and receipts. In addition, the affidavit states that certain documents reflecting the account and charges of the Missouri Pacific Railroad have been produced to the plaintiffs and that these documents reflect that the plaintiffs are indebted to the defendants as set forth in the plaintiffs' complaint. The defendants' Motion for Summary Judgment also states that the plaintiffs have failed to file answers to the discovery requests propounded by the defendants. The plaintiffs have made no filing in response to the defendants' motion. The plaintiffs had notice of the hearing on the defendants' Motion for Summary Judgment. Rule 56(e) of the Federal Rules of Civil Procedure states that "[s]upporting and opposing affidavits shall be made on personal knowledge, shall set forth such facts as would be admissible in evidence, and shall show affirmatively that the affiant is competent to testify to the matters stated therein." The affidavit of Robert G. Murray fails to make any showing that the affiant is competent to testify regarding matters to which he has attached evidentiary exhibits. The affidavit fails to show that the affiant is competent to testify that the plaintiffs are indebted to the defendants. The affidavit states that certain documents have been produced to the plaintiffs and that

### **System Requirements:**

Minimum: OS: Windows 7 Windows 7 CPU: 1.8GHz Intel Core 2 Duo 1.8GHz Intel Core 2 Duo RAM: 1GB 1GB GPU: NVIDIA GeForce GTS 450/AMD Radeon HD 6370 or better NVIDIA GeForce GTS 450/AMD Radeon HD 6370 or better DirectX: Version 11 Version 11 Network: Broadband Internet connection Recommended: OS: Windows 8 Windows 8 CPU: 2.4GHz Intel Core i3 2.4GHz Intel Core i

<https://www.webcard.irish/photoshop-2021-version-22-crack-file-only-torrent-download-for-pc-2022/>

<https://stormy-oasis-91247.herokuapp.com/theowhit.pdf>

<https://swamiherbalayurveda.com/wp-content/uploads/2022/06/speafore.pdf>

<https://www.5etwal.com/photoshop-keygen-patch-with-serial-key-free-download-for-pc/>

<https://www.marocjobs.org/adobe-photoshop-2021-version-22-0-0-with-license-key-2022/>

<https://www.calinews.pf/advert/adobe-photoshop-2021-version-22-5-keygen-exe-keygen-for-lifetime-for-windows-2022-new/> [https://likesmeet.com/upload/files/2022/06/EAgdtmoQxYHQLW2UdQiy\\_30\\_f0ac7a08ad00e9705ec66466163b081d\\_file.pdf](https://likesmeet.com/upload/files/2022/06/EAgdtmoQxYHQLW2UdQiy_30_f0ac7a08ad00e9705ec66466163b081d_file.pdf) [https://www.myshareshow.com/upload/files/2022/06/qSfBk2HBTX2HoZ8lYWos\\_30\\_f0ac7a08ad00e9705ec66466163b081d\\_f](https://www.myshareshow.com/upload/files/2022/06/qSfBk2HBTX2HoZ8lYWos_30_f0ac7a08ad00e9705ec66466163b081d_file.pdf) [ile.pdf](https://www.myshareshow.com/upload/files/2022/06/qSfBk2HBTX2HoZ8lYWos_30_f0ac7a08ad00e9705ec66466163b081d_file.pdf)

[https://www.methanex.com/sites/default/files/responsible-care/Methanex 2021 Sustainability Report\\_Updated.pdf](https://www.methanex.com/sites/default/files/responsible-care/Methanex 2021 Sustainability Report_Updated.pdf)

<https://www.eventfulplanning.com.au/system/files/webform/Adobe-Photoshop-2022-Version-232.pdf>

<https://eugreggae.com/photoshop-2021-version-22-2-full-license-free-registration-code-updated-2022/>

<https://thelacypost.com/photoshop-cc-2018-patch-full-version-free-registration-code-free/>

<http://www.master-dmc.fr/2022/06/photoshop-cs3-crack-activation-code-free-download/>

<https://www.careerfirst.lk/sites/default/files/webform/cv/cicegold933.pdf>

<https://coleccionohistorias.com/2022/06/30/photoshop-2022-version-23-crack-keygen-with-serial-number-download/>

<https://www.careerfirst.lk/sites/default/files/webform/cv/paiursi89.pdf>

[http://demo.funneldrivenroi.com/council/upload/files/2022/06/cljWDeUAoJ1bB6glwtqH\\_30\\_f0ac7a08ad00e9705ec66466163](http://demo.funneldrivenroi.com/council/upload/files/2022/06/cljWDeUAoJ1bB6glwtqH_30_f0ac7a08ad00e9705ec66466163b081d_file.pdf) [b081d\\_file.pdf](http://demo.funneldrivenroi.com/council/upload/files/2022/06/cljWDeUAoJ1bB6glwtqH_30_f0ac7a08ad00e9705ec66466163b081d_file.pdf)

<https://www.cdnapolicity.it/wp-content/uploads/2022/06/maloquiv.pdf>

[https://humboldtgreenjobs.com/wp-content/uploads/2022/06/Photoshop\\_2022\\_Version\\_2341\\_Crack\\_\\_Activation\\_Code\\_.pdf](https://humboldtgreenjobs.com/wp-content/uploads/2022/06/Photoshop_2022_Version_2341_Crack__Activation_Code_.pdf) https://kulturbon.de/wp-content/uploads/2022/06/Adobe\_Photoshop\_2021\_Version\_2201\_Serial\_Number\_\_License\_Code\_K [eygen\\_For\\_PC\\_Updated\\_2022.pdf](https://kulturbon.de/wp-content/uploads/2022/06/Adobe_Photoshop_2021_Version_2201_Serial_Number__License_Code__Keygen_For_PC_Updated_2022.pdf)